Задача "Управляющий McDonald's"

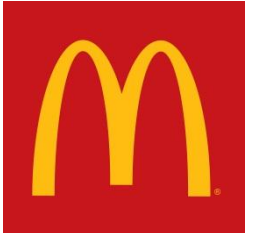

Вы работаете управляющим в известной сети ресторанов быстрого питания «McDonald's». На холодное время года вы решили организовать специальные клавиатуры для автозаказа. Т.е.

подъезжая в машине, покупатель нажимает определенные номера тех продуктов, которые он хотел бы заказать. Программа реализована с помощью MS Excell. Предварительные наброски выглядят так:

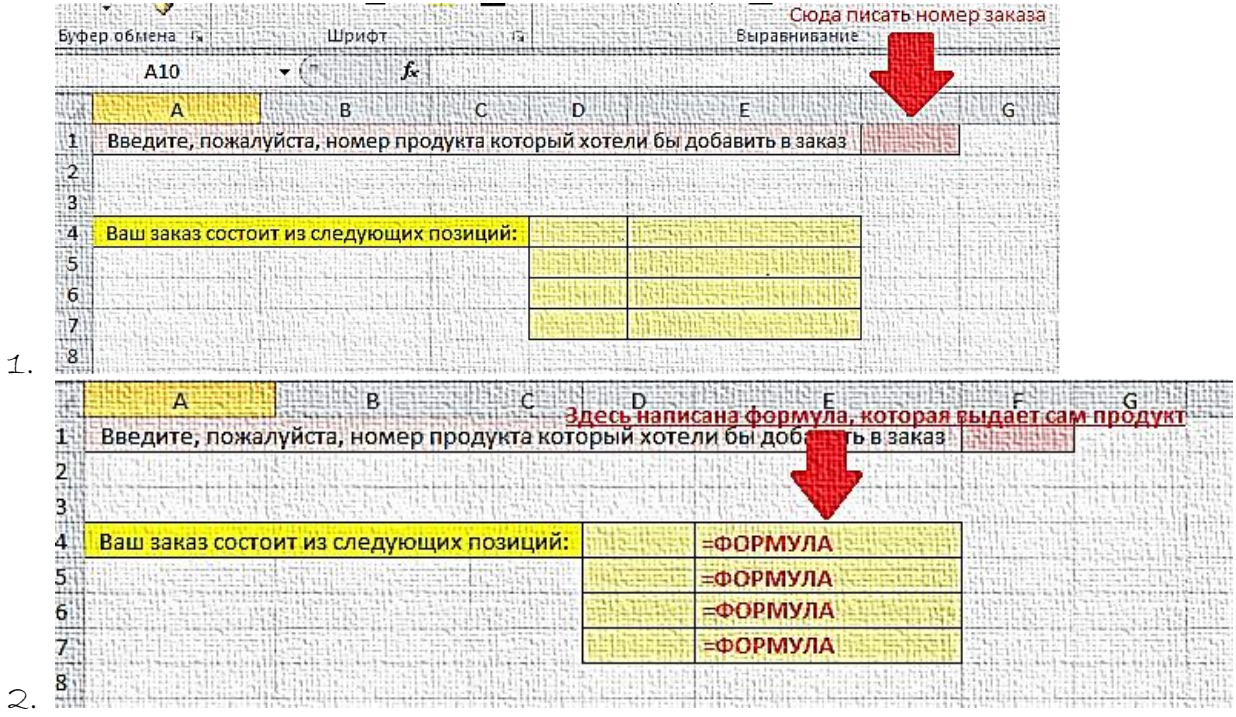

## Результат:

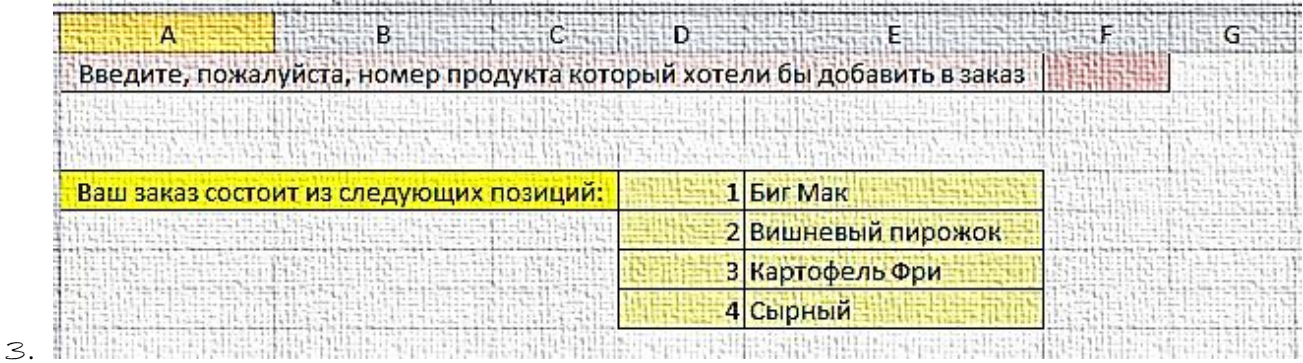

Формулу записать в тетради.